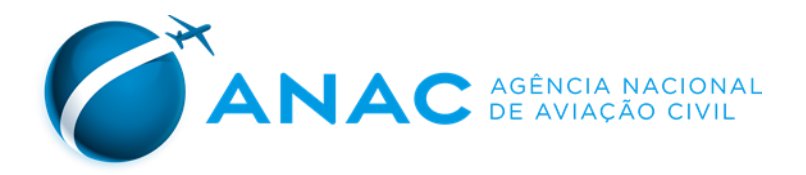

### **ANEXO I À PORTARIA Nº 449/SRA, DE 11 DE FEVEREIRO DE 2019. DADOS RELATIVOS AO PLANO ANUAL DE MANUTENÇÃO**

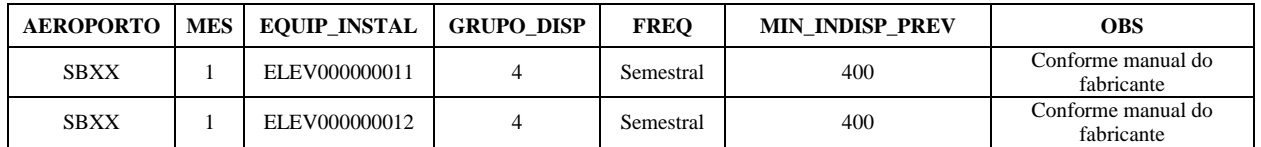

Os dados devem ser encaminhados em arquivo eletrônico de extensão ".xls" e devem seguir o padrão exemplificado acima, onde na linha 1 devem ser apresentados os títulos das variáveis e, a partir da linha 2, ininterruptamente, devem ser acrescentadas as informações referentes a cada registro. O campo EQUIP\_INSTAL deve conter a informação de identificação do equipamento/instalação que corresponda à utilizada no relatório com os dados aferidos dos IQS não relacionados à PSP.

### **ANEXO II À PORTARIA Nº 449/SRA, DE 11 DE FEVEREIRO DE 2019. DADOS RELATIVOS A OBRAS QUE GEREM INDISPONIBILIDADE**

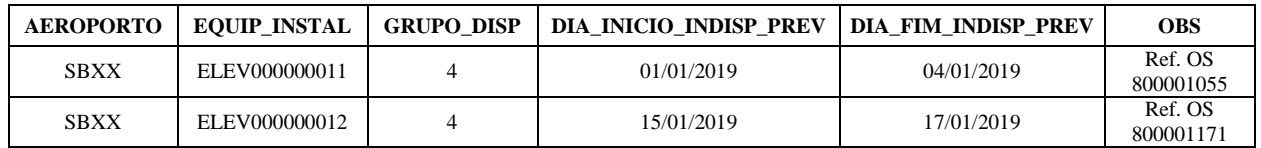

Os dados devem ser encaminhados em arquivo eletrônico de extensão ".xls" e devem seguir o padrão exemplificado acima, onde na linha 1 devem ser apresentados os títulos das variáveis e, a partir da linha 2, ininterruptamente, devem ser acrescentadas as informações referentes a cada registro. O campo EQUIP\_INSTAL deve conter a informação de identificação do equipamento/instalação que corresponda à utilizada no relatório com os dados aferidos dos IQS não relacionados à PSP.

### **ANEXO III À PORTARIA Nº 449/SRA, DE 11 DE FEVEREIRO DE 2019 MÉTODO PARA CÁLCULO DOS HORÁRIOS DE COLETA DO INDICADOR "TEMPO NA FILA DE INSPEÇÃO DE SEGURANÇA"**

1. A Concessionária deverá, entre os dias 20 e 25 de cada mês, realizar consulta dos voos planejados para o mês seguinte no SIROS, disponível no sítio eletrônico da ANAC, endereço: [https://sistemas.anac.gov.br/sas/siros/view/registro/frmConsultaVoos.](https://sistemas.anac.gov.br/sas/siros/view/registro/frmConsultaVoos)

2. Como critério de consulta, a Concessionária deverá informar o aeroporto de origem e as datas de início e fim. A data de início deverá ser o dia 1º do mês seguinte, enquanto a data de fim deverá ser o 7º dia desse mês.

3. A Concessionária deverá utilizar o resultado da consulta para calcular, separadamente, as 6 (seis) horas de maior movimento para medição da fila de inspeção de segurança dos passageiros que irão embarcar em voos domésticos e para os passageiros que irão embarcar em voos internacionais. Caso o resultado da consulta apresente número de horas inferior a 6 (seis), as horas com movimento zero deverão ser desconsideradas para efeitos de medição e reportadas, conforme descrito no item 7 a seguir.

4. A Concessionária deverá calcular os horários de maior movimento considerando a somatória da quantidade de assentos ofertados, a hora de partida prevista para o voo e o tipo do voo. A quantidade de assentos ofertados consta no campo "Pax." da consulta, enquanto a hora de partida prevista para o voo pode ser calculada com base nas informações que constam no campo "Partida Prevista", devendo ser utilizada apenas a hora cheia da partida, desconsiderando-se os minutos. Já o tipo do voo pode ser verificado no campo "Tipo", devendo ser considerados, separadamente, os voos com passageiros domésticos e os voos com passageiros internacionais.

5. A Concessionária deverá calcular as horas de medição da fila de inspeção de segurança dos passageiros que irão embarcar em voos domésticos subtraindo 1 (uma) hora de cada uma das 6 (seis) horas mais movimentadas. Quanto às medições para os passageiros que irão embarcar em voos internacionais, as horas de medição deverão ser calculadas pela Concessionária subtraindose 2 (duas) horas de cada uma das 6 (seis) horas mais movimentadas. Para cada hora calculada, a Concessionária deverá realizar 3 (três) medições da fila de inspeção de segurança: uma no minuto 00, uma no minuto 20 e uma no minuto 40.

6. A Concessionária deverá realizar as medições da fila de inspeção de segurança todos os dias do mês com base nos horários calculados de acordo com este método.

7. Para o envio à ANAC, as 18 (dezoito) medições diárias deverão ser ordenadas em ordem crescente (do horário mais cedo ao horário mais tarde). Caso o resultado da consulta apresente número de horas inferior a 6 (seis), conforme previsto no item 3, as medições não realizadas, em virtude das horas com movimento zero, deverão ser reportadas com o texto "ND", gerando o total 18 (dezoito) resultados por dia, por área de acesso contendo canais de inspeção de segurança.

### **ANEXO IV À PORTARIA Nº 449/SRA, DE 11 DE FEVEREIRO DE 2019 DICIONÁRIO DE METADADOS DOS IQS NÃO RELACIONADOS À PSP**

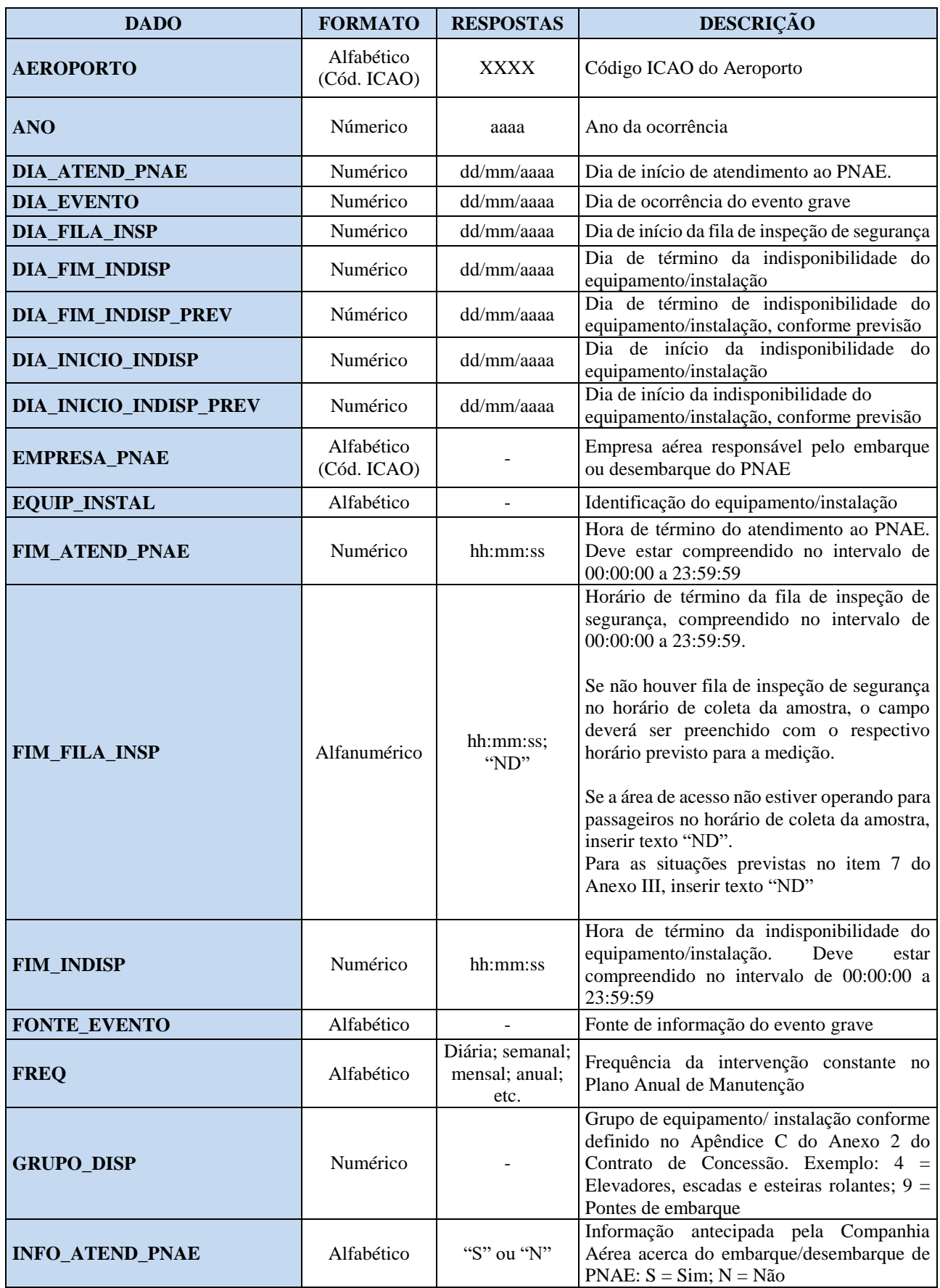

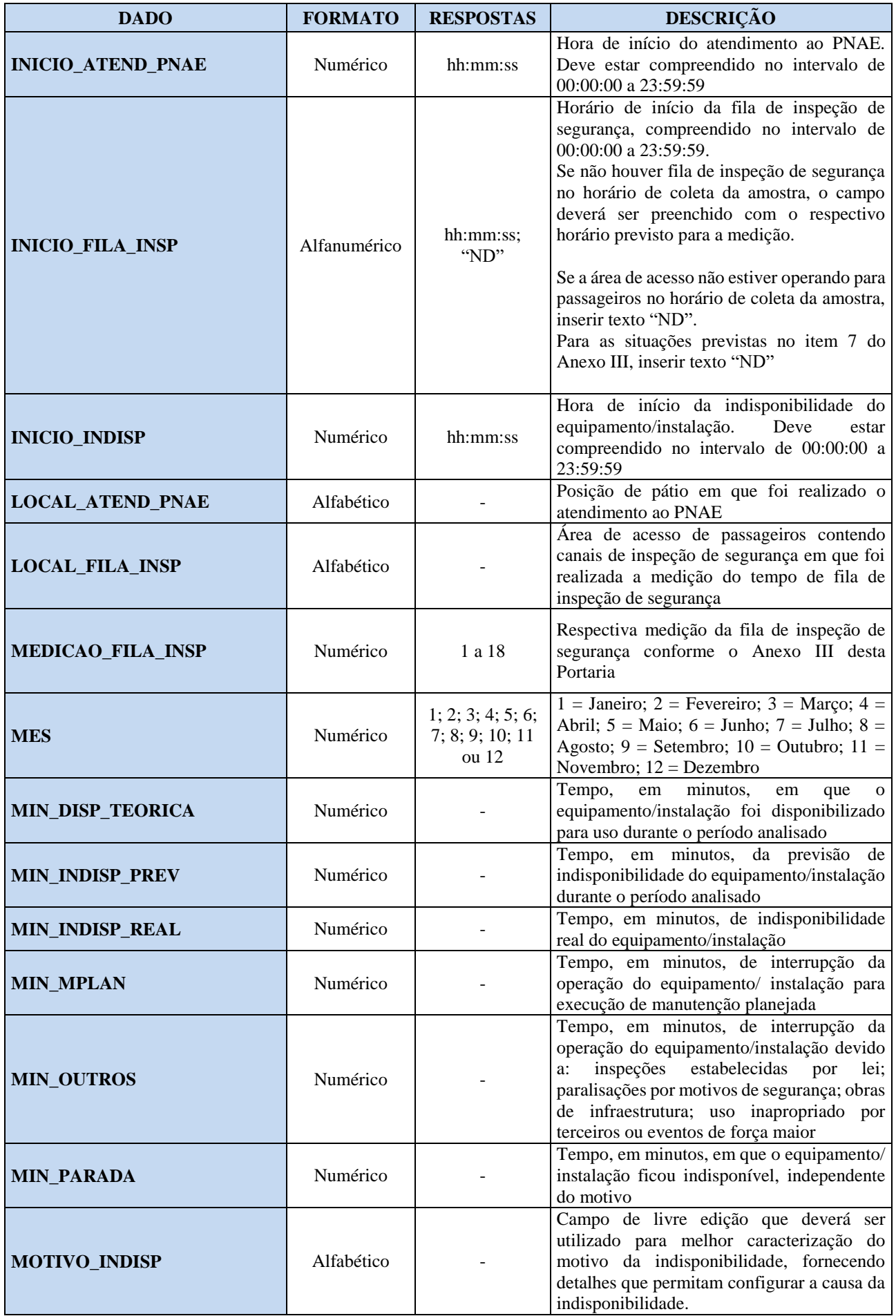

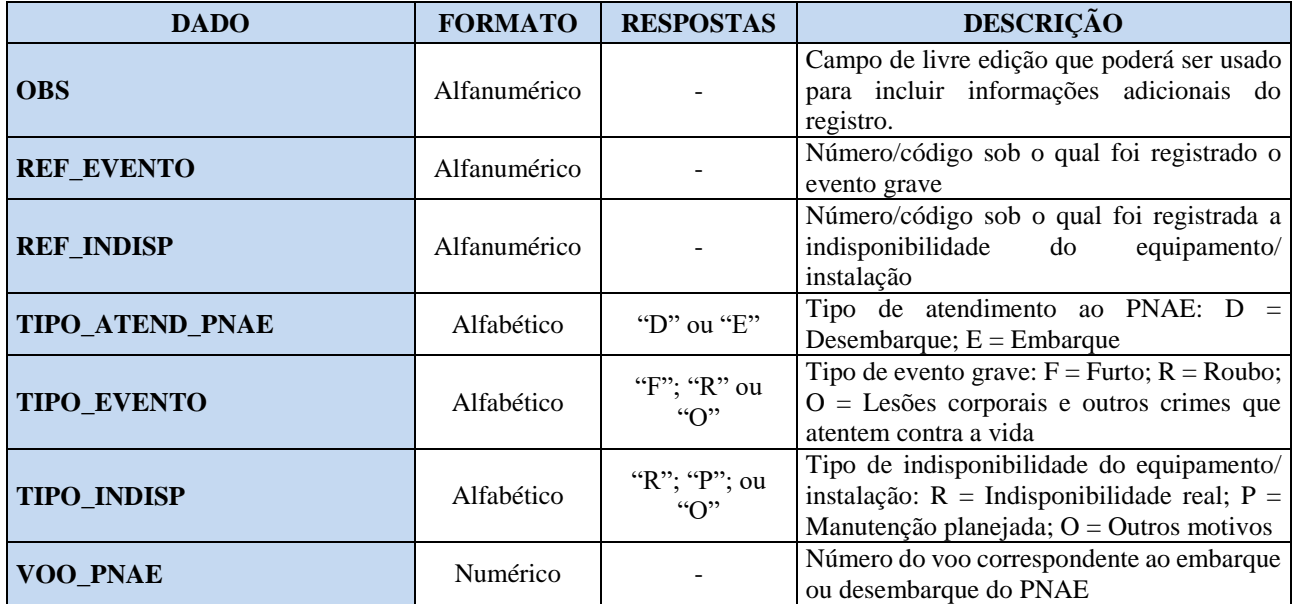

### **ANEXO V À PORTARIA Nº 449/SRA, DE 11 DE FEVEREIRO DE 2019. PADRÃO DO ARQUIVO CONTENDO OS DADOS DOS IQS NÃO RELACIONADOS À PSP Aeroporto Internacional de Fortaleza, Aeroporto Internacional de Florianopólis, Aeroporto Internacional de Salvador e Aeroporto Internacional de Porto Alegre**

#### A - Tempo na fila de inspeção de segurança

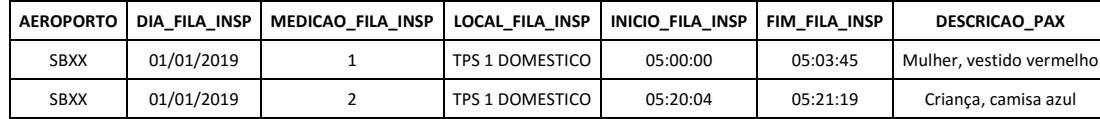

#### B - Tempo de atendimento a Passageiros com Necessidades de Assistência Especial - PNAE

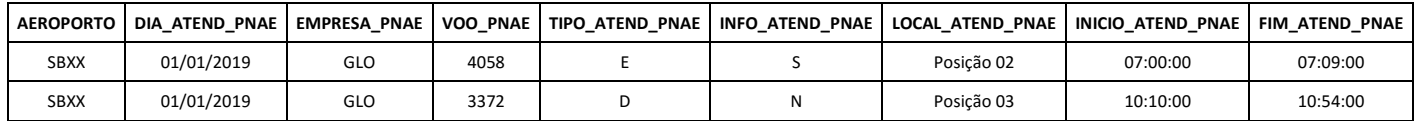

#### C - Número de eventos graves relatados

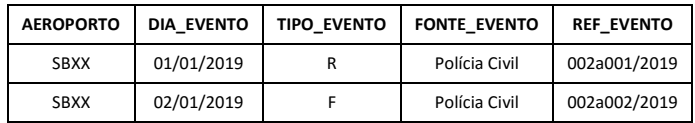

#### D - Disponibilidade de equipamentos e instalações - Tabela 1

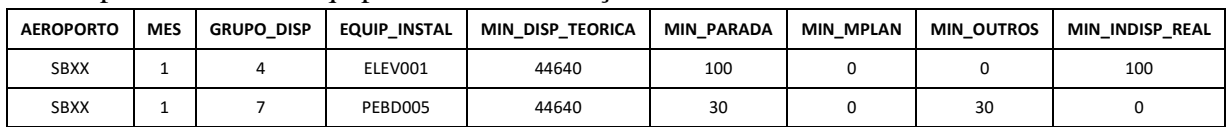

#### E - Disponibilidade de equipamentos e instalações - Tabela 2

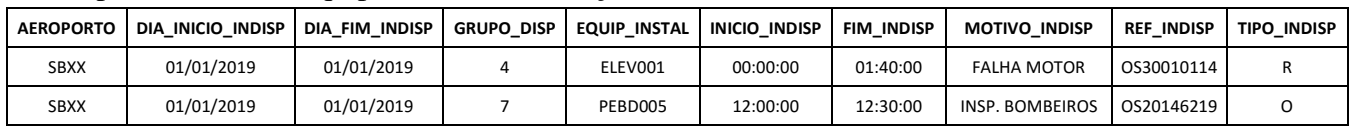

Os dados de cada medição devem estar necessariamente em uma mesma linha e as informações relativas a cada variável específica devem constar de uma mesma coluna, respeitando a ordem apresentada nas tabelas anteriores. Os dados devem ser encaminhados em arquivo eletrônico de extensão ".xls" e devem seguir o padrão exemplificado acima, onde na linha 1 devem ser apresentados os títulos das variáveis e, a partir da linha 2, ininterruptamente, devem ser acrescentadas as informações referentes a cada medição.

## **ANEXO VI À PORTARIA Nº449/SRA, DE 11 DE FEVEREIRO DE 2019 QUANTIDADE MÍNIMA MENSAL DE ENTREVISTAS**

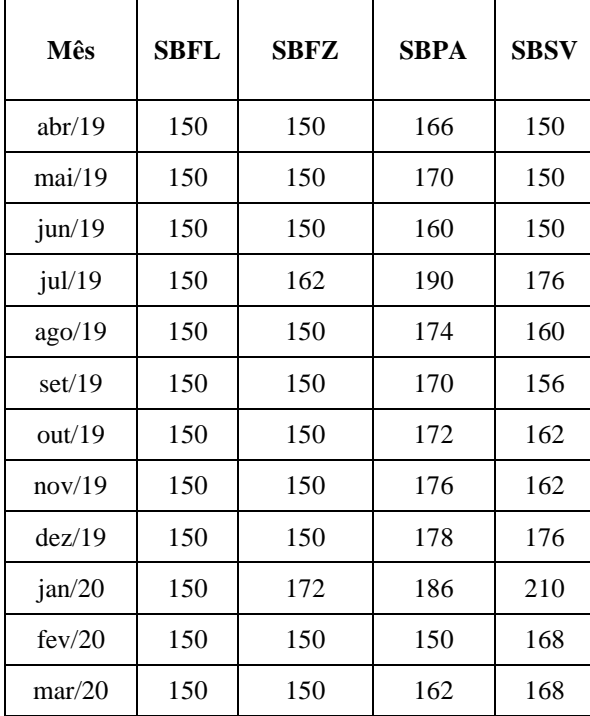

### **ANEXO VII À PORTARIA Nº 449/SRA, DE 11 DE FEVEREIRO DE 2019. PLANO AMOSTRAL DE ENTREVISTAS E LISTA EXTRA DE VOOS**

Plano amostral

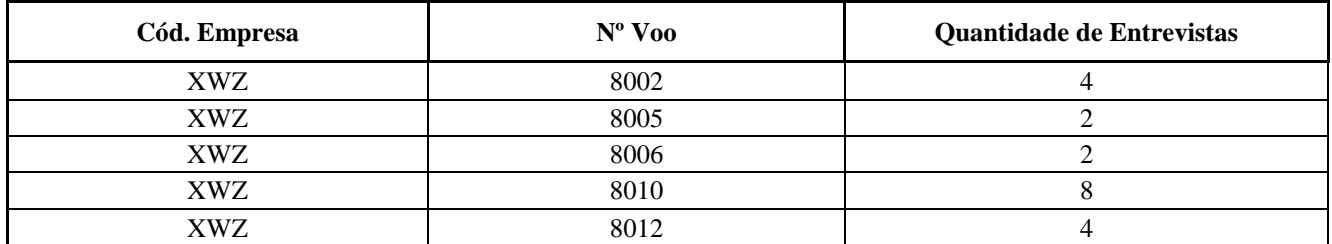

\*A coluna "Quantidade de Entrevistas" refere-se à quantidade de entrevistas sorteadas a serem realizadas no respectivo voo dentro do período de 7 (sete) dias estipulado pela ANAC.

#### Lista extra de voos

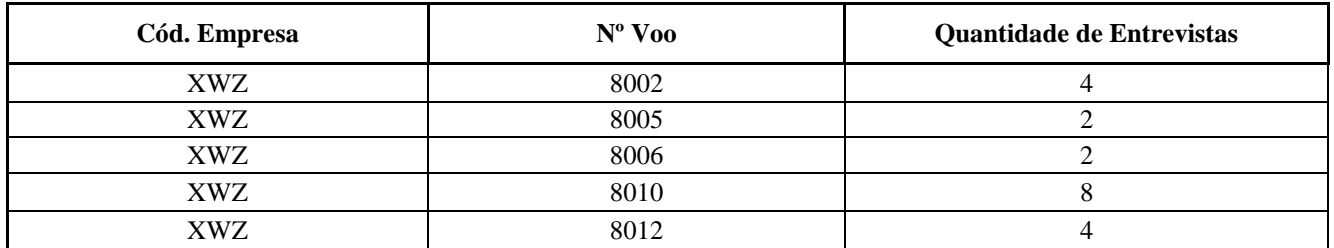

\*A coluna "Quantidade de Entrevistas" refere-se à quantidade de entrevistas sorteadas a serem realizadas no respectivo voo dentro do período de 7 (sete) dias estipulado pela ANAC.

### **ANEXO VIII À PORTARIA Nº 449/SRA, DE 11 DE FEVEREIRO DE 2019. PLANO DE EXECUÇÃO DE ENTREVISTAS DA CONCESSIONÁRIA**

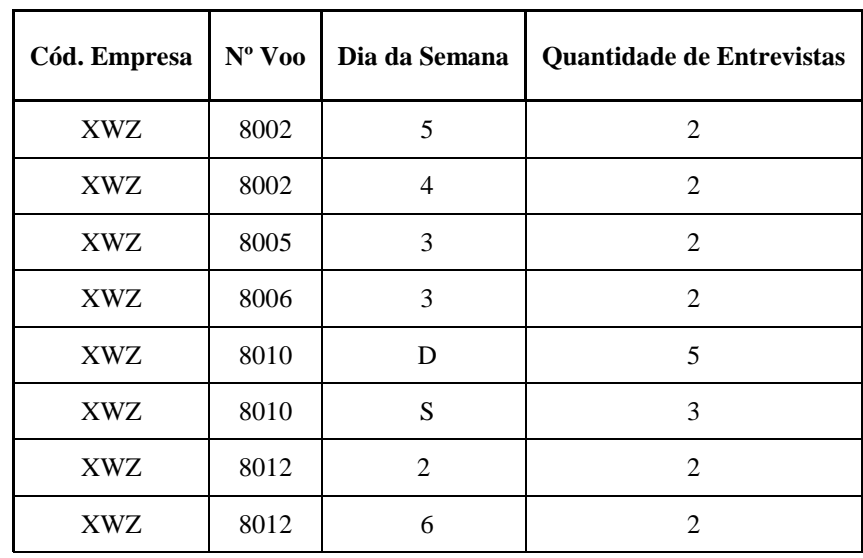

O código a ser utilizado para a coluna "Dia da Semana" deve seguir o modelo abaixo:

- 2 segunda-feira
- 3 terça-feira
- 4 quarta-feira
- 5 quinta-feira
- 6 sexta-feira
- S sábado
- D domingo

Os dados devem ser encaminhados em arquivo eletrônico de extensão ".xls" e devem seguir o padrão exemplificado acima, onde na linha 1 devem ser apresentados os títulos das variáveis e, a partir da linha 2, ininterruptamente, devem ser acrescentadas as informações referentes a cada voo.

### **ANEXO IX À PORTARIA Nº 449/SRA, DE 11 DE FEVEREIRO DE 2019. DICIONÁRIO DE METADADOS DOS IQS RELACIONADOS À PSP Aeroporto Internacional de Fortaleza, Florianópolis, Porto Alegre e Salvador**

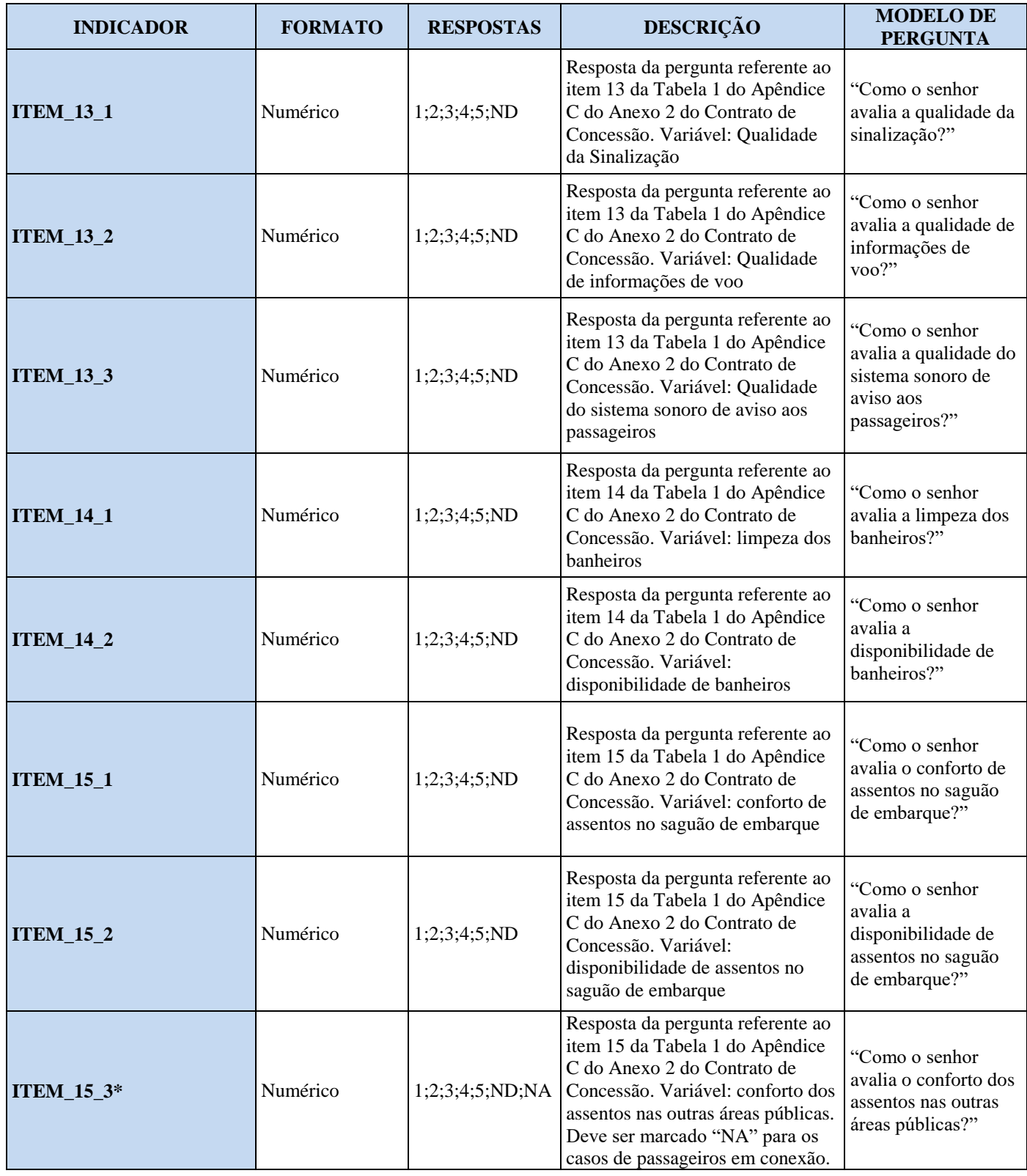

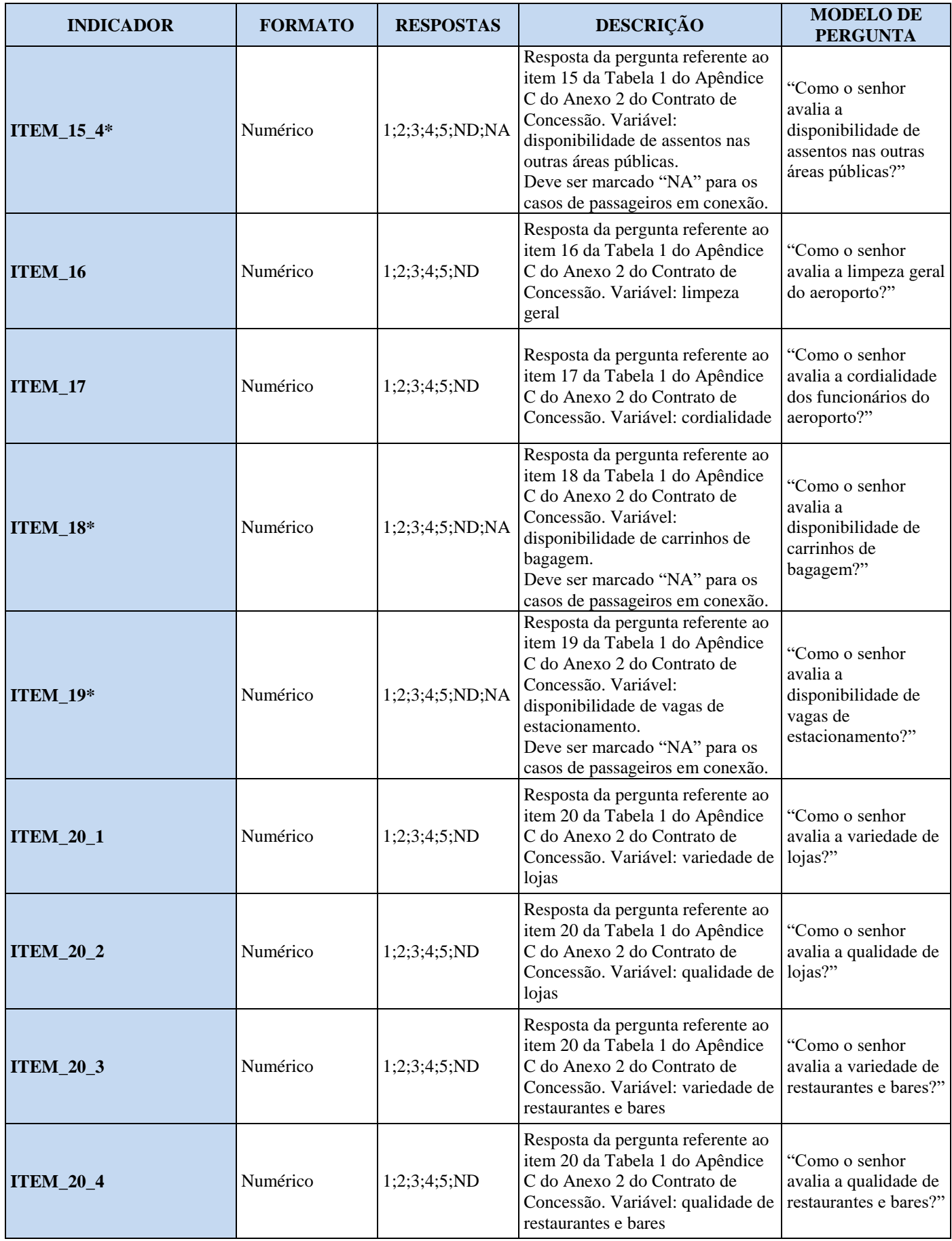

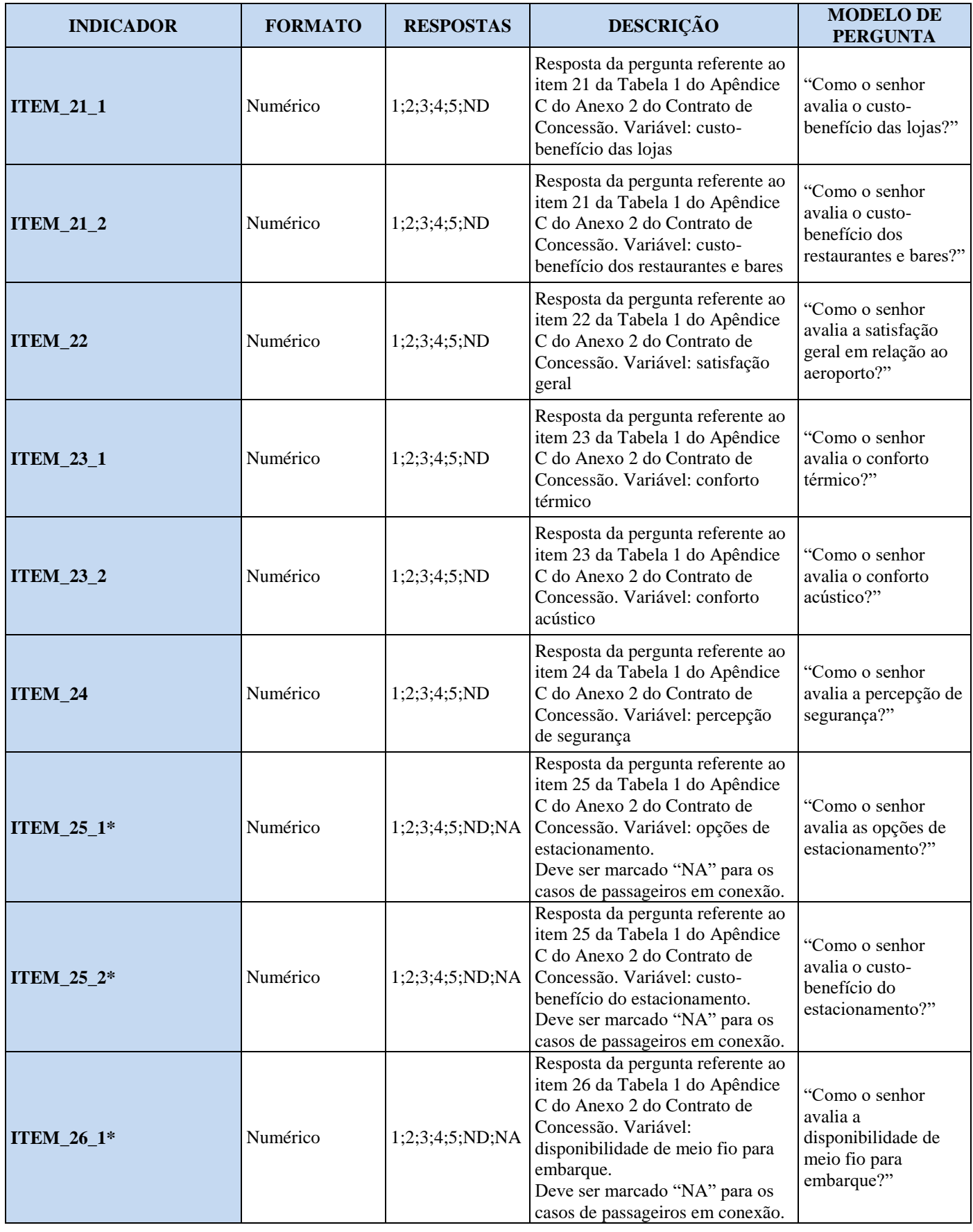

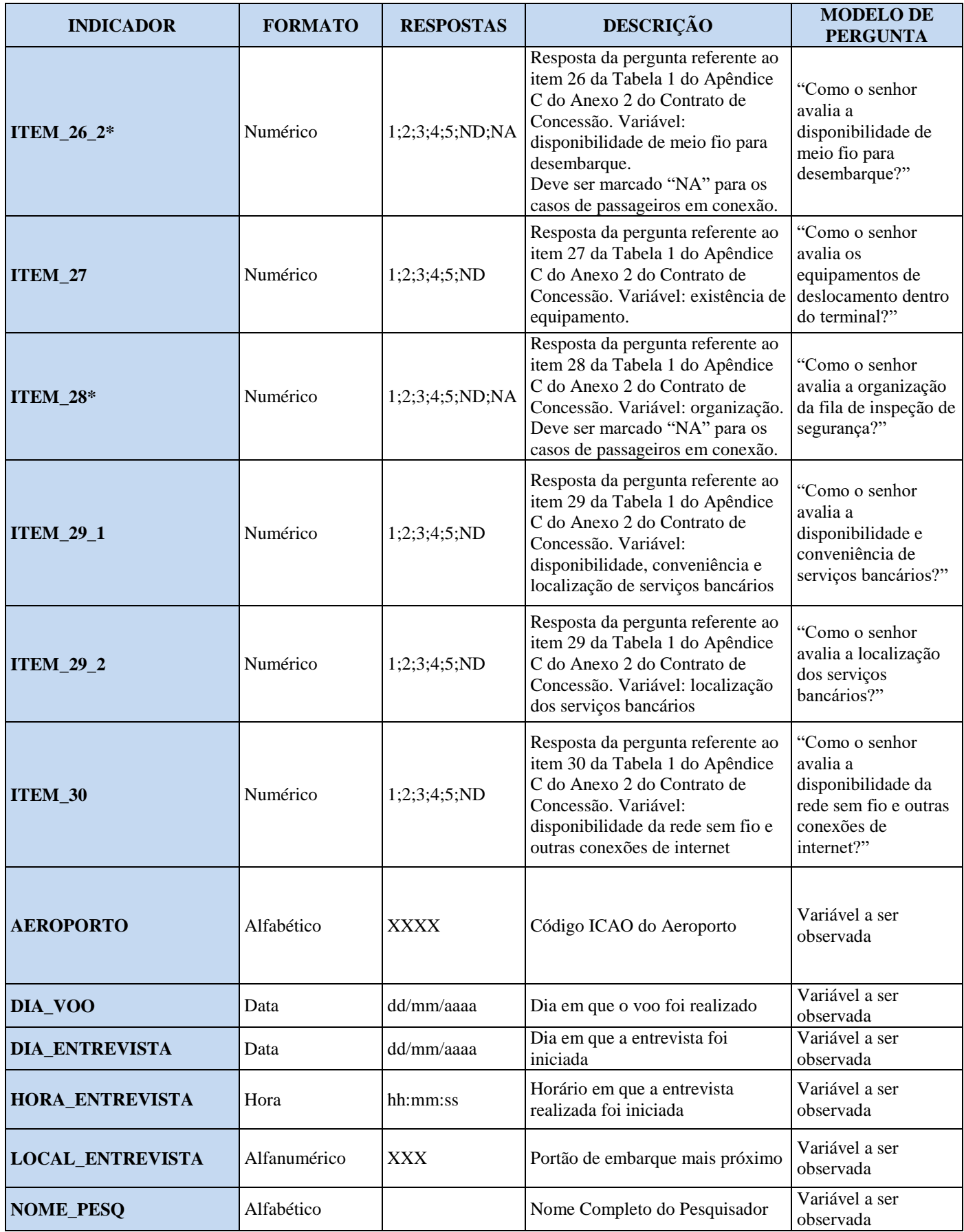

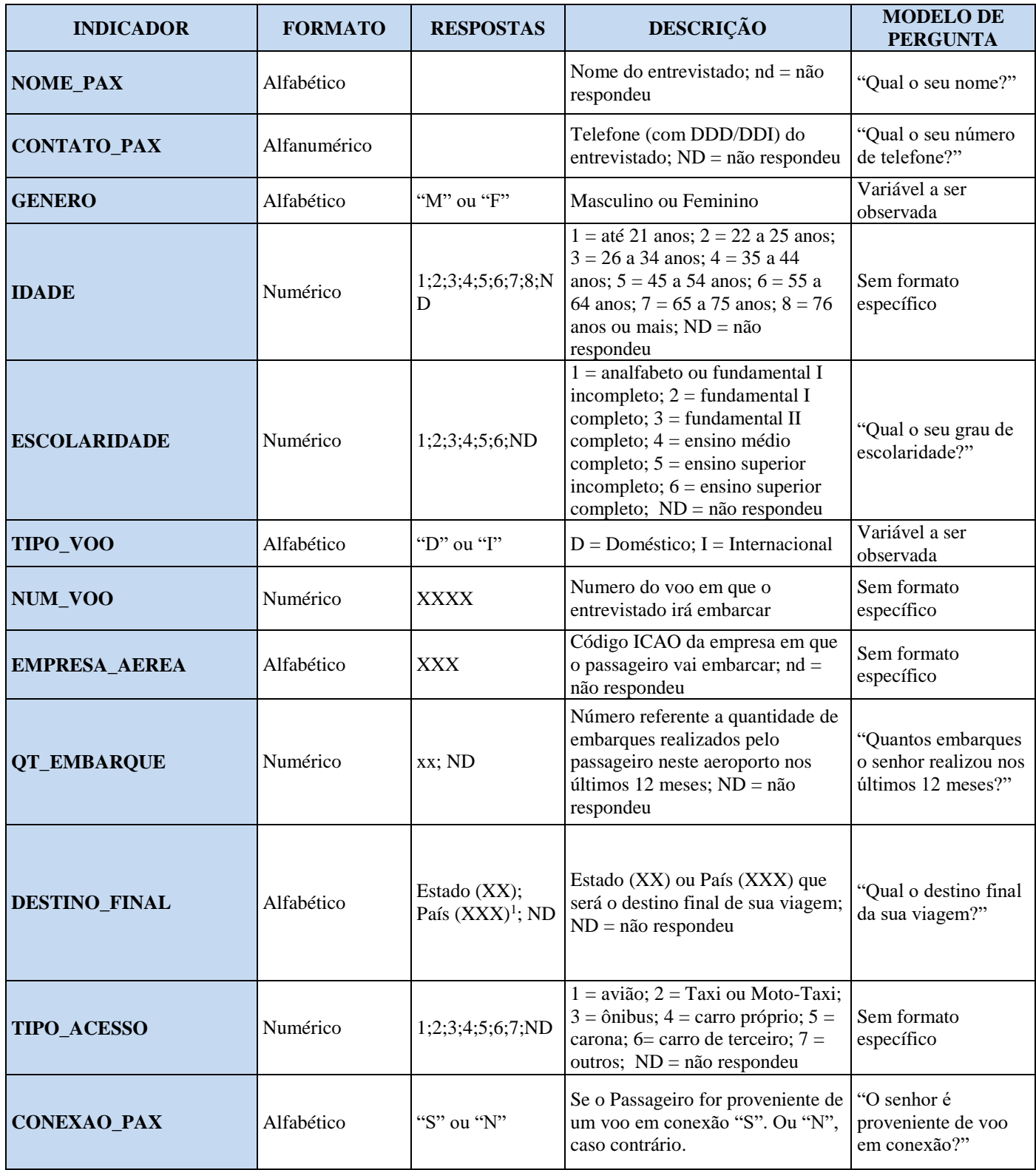

<sup>1</sup> O Código do País deverá seguir as siglas de 3 (três) letras definidas pela Norma ISO 3166-1 Alfa-3.

<sup>\*</sup> Os indicadores e subindicadores marcados com "\*" não serão passíveis de avaliação do passageiro em conexão. As perguntas devem ser marcadas com "n/a".

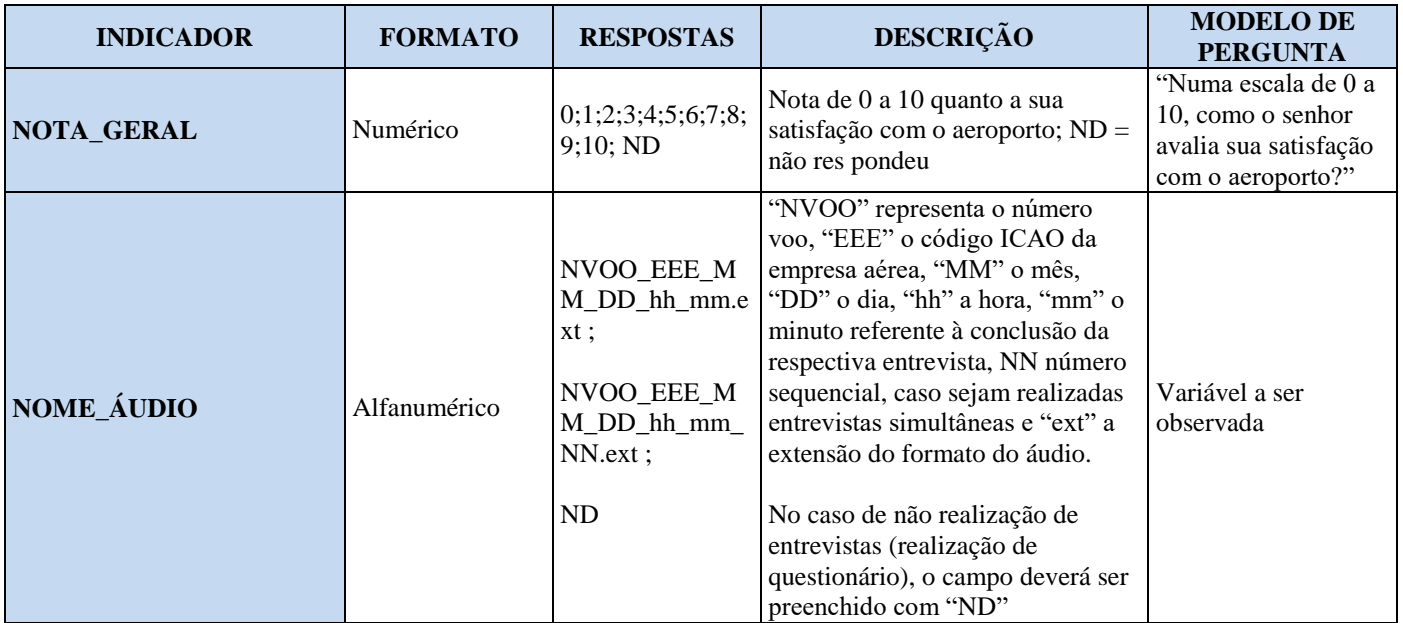

\* As entrevistas com passageiros em conexão não deverão ser realizadas com as perguntas dos indicadores indicados por "\*", uma vez que não são aplicáveis.

### **ANEXO X À PORTARIA Nº 449/SRA, DE 11 DE FEVEREIRO DE 2019. PADRÃO DO ARQUIVO CONTENDO OS DADOS DOS IQS RELACIONADOS À PSP Aeroporto Internacional de Florianópolis, Aeroporto Internacional de Fortaleza, Aeroporto Internacional de Porto Alegre e Aeroporto Internacional de Salvador**

Os dados de cada pessoa entrevistada devem estar necessariamente em uma mesma linha e as informações relativas a cada variável específica devem constar de uma mesma coluna, respeitando a ordem apresentada na imagen abaixo. Os dados devem ser encaminhados em arquivo eletrônico de extensão ".xls" e devem seguir o padrão exemplificado a seguir, onde, na linha 1, devem ser apresentados os títulos dos indicadores e, a partir da linha 2, ininterruptamente, devem ser acrescentadas as informações referentes a cada entrevistado.

Todos os dados referentes às entrevistas de determinado mês devem compor um único arquivo, cujo nome deve seguir o padrão "ANAC-xxxxxxxxxxxxxxxxxxxxxxxxxxxxxx.xls", onde "ANACxxxxxxxxxxxxxxxxxxxxxxxxxxxxxx" representa o código de validação gerado pelo *software* de validação fornecido pela ANAC, referente aos dados das entrevistas realizadas naquele mês.

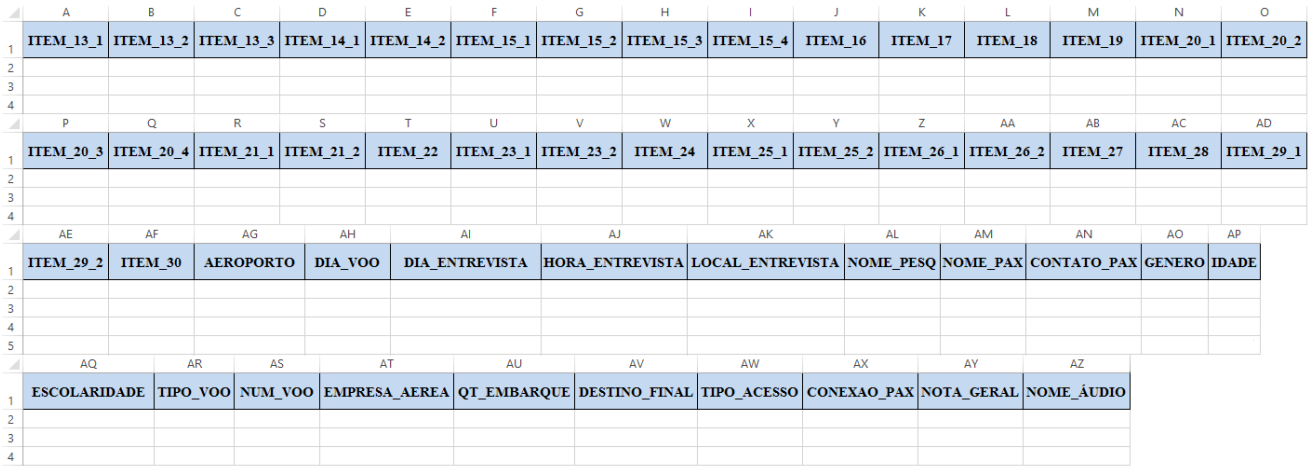

### **ANEXO XI À PORTARIA Nº 449/SRA, DE 11 DE FEVEREIRO DE 2019. PADRÃO DOS ARQUIVOS DE ÁUDIO DAS ENTREVISTAS**

Cada entrevista deve ser gravada em arquivo de áudio a ser nomeado no padrão NVOO\_EEE\_MM\_DD\_hh\_mm.ext, onde "NVOO" representa o número voo, "EEE" o código ICAO da empresa aérea, "MM" o mês, "DD" o dia, "hh" a hora e "mm" o minuto referente à conclusão das respectivas entrevistas.

O item "EEE" será em formato alfabético e os demais itens em formato numérico.

Caso haja mais de uma entrevista em um mesmo momento, devem ser acrescentados números sequenciais, no formato (\_NN) ao final do nome do arquivo, sendo NN a sequência da respectiva entrevista simultânea.

Os arquivos de áudio podem ser enviados nas extensões .mp3, .wma, .wav ou em outro formato previamente solicitado e aceito pela ANAC.

### **ANEXO XII À PORTARIA Nº 449/SRA, DE 11 DE FEVEREIRO DE 2019. PLANO DE QUALIDADE DE SERVIÇO – PQS**

O Plano de Qualidade de Serviço – PQS deverá conter as informações a seguir:

### SEÇÃO I - INTRODUÇÃO

- Objetivo descrição sucinta do que se pretende alcançar com o plano.
- Correlação do PQS com o Contrato de Concessão, conforme exemplo abaixo:

### **Tabela exemplificativa: Correlação do PQS com o Contrato de Concessão.**

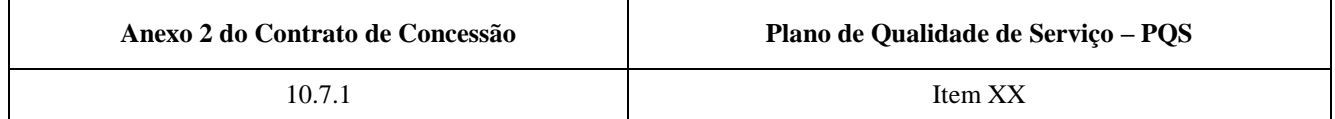

### SEÇÃO II – CONTEÚDO

- Apresentar o conteúdo que compõe o plano e abordar as informações relevantes sobre cada ponto.
- I os serviços de informação disponibilizados aos usuários por meio do sitio eletrônico do aeroporto na rede mundial de computadores e outros canais de comunicação, bem como o sistema utilizado para registro das necessidades dos usuários que identifique os canais de coleta, de registros das informações e os sistemas vinculados utilizados para este fim.

#### **Tabela exemplificativa: Informações gerais sobre os canais de comunicação.**

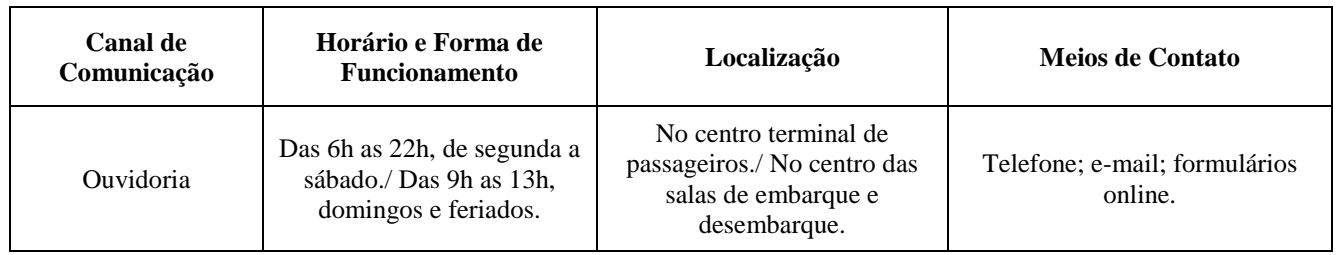

 II - Definição de responsabilidades, procedimentos e requisitos mínimos para a equipe dedicada ao atendimento aos usuários, informações sobre sua capacitação e treinamento de pessoal, incluindo o disposto no art. 39 e no Anexo III da Resolução ANAC nº 280/2013.

## **Tabela exemplificativa: Responsabilidades, procedimentos e requisitos mínimos para a equipe dedicada ao atendimento aos usuários.**

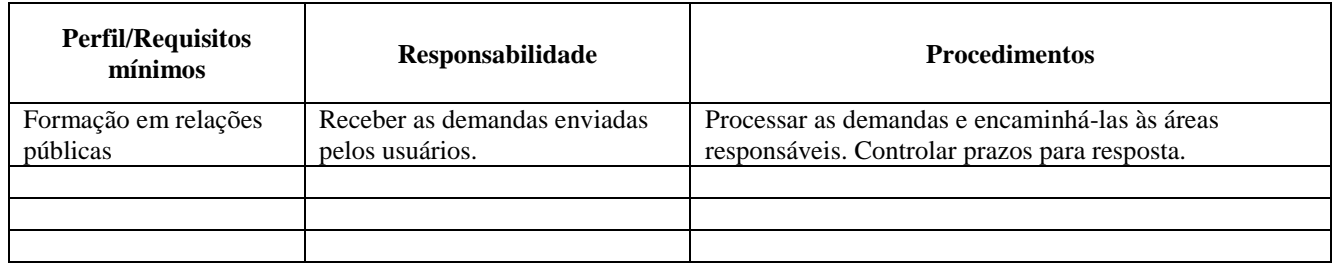

**Tabela exemplificativa para Capacitação e Treinamento de Pessoal da equipe voltada ao atendimento ao usuário.**

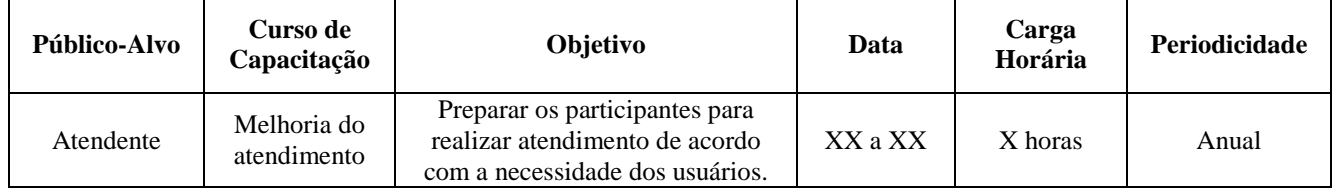

 III - Protocolos de assistência ao passageiro, tais como: tipos de registros gerados pelos meios/serviços/sistemas de atendimento aos Usuários (necessidades e informações); tratamento das informações obtidas, armazenamento e disseminação da demanda e tempo de resposta ao usuário;

### **Tabela exemplificativa: Informações gerais sobre os Protocolos de Assistência aos Passageiros.**

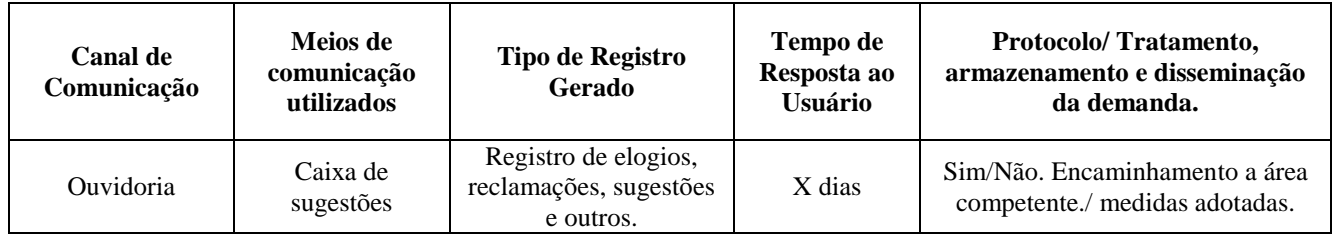

- IV padrões mínimos de serviço
- V informações e esclarecimentos sobre fatos, atividades e serviços desempenhados por delegatárias ou órgãos públicos e companhias aéreas que tenham impactado na qualidade dos serviços prestados aos usuários;

 VI– Relatório de Qualidade de Serviço (RQS) – conforme modelo do Anexo XIII desta Portaria.

### SEÇÃO III – PLANO DE AÇÃO.

O Plano de ação deverá ser desenvolvido para mitigar e corrigir problemas identificados por meio dos sistemas de rastreamento das necessidades dos usuários e para as áreas com baixo desempenho na qualidade de serviço mensurado, o qual deverá ser baseado em estudo técnico, para suprir as deficiências apontadas, englobando treinamento de pessoal; melhorias físicas; mudanças de procedimentos; consulta efetiva às empresas aéreas usuárias do aeroporto demonstrando que suas sugestões e demandas foram consideradas, o qual pode detalhar as ações a serem adotadas com base na ferramenta administrativa 5W1H1S - What, Where, Why, How, Who, When e Status.

**Tabela Exemplificativa: Plano de Ação para mitigar e corrigir problemas referentes às necessidades dos usuários e Plano de Ação para Indicador com Baixo desempenho na qualidade** 

**do serviço**

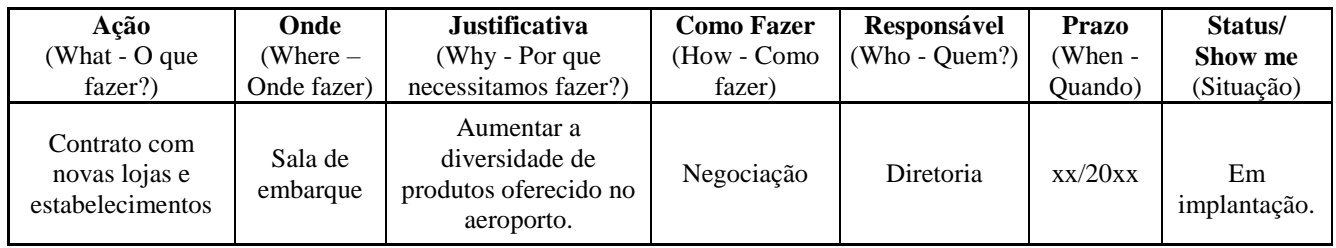

### **ANEXO XIII À PORTARIA Nº 449/SRA, DE 11 DE FEVEREIRO DE 2019. RELATÓRIO DE QUALIDADE DE SERVIÇO – RQS (PARTE INTEGRANTE DO PLANO DE QUALIDADE DE SERVIÇO – PQS)**

| <b>INDICADOR</b> | JAN | <b>FEV</b> | MAR   ABR   MAI   JUN   JUL   AGO   SET   OUT   NOV |     |     |     |     |     |     |     |     |     | $\vert$ DEZ   PERÍODO <sup>11</sup> |
|------------------|-----|------------|-----------------------------------------------------|-----|-----|-----|-----|-----|-----|-----|-----|-----|-------------------------------------|
| ᅶ                | د.4 | د.4        | 4.4                                                 | 4.3 | د.4 | 4.3 | 4,3 | 4.1 | 4.3 | 4.4 | 4.3 | 4.2 | 4,                                  |
|                  | 4.1 |            | 4,1                                                 | 4,0 | 4,1 | 4,2 | 4,2 | 4,1 | 4,3 | 4.⊖ | 4,4 | 4,1 | 4.1                                 |

**Tabela exemplificativa: Desempenho mensal e geral dos indicadores.**

**Tabela exemplificativa: Desempenho mensal e geral dos Sub-indicadores da Pesquisa de Satisfação de Passageiros.**

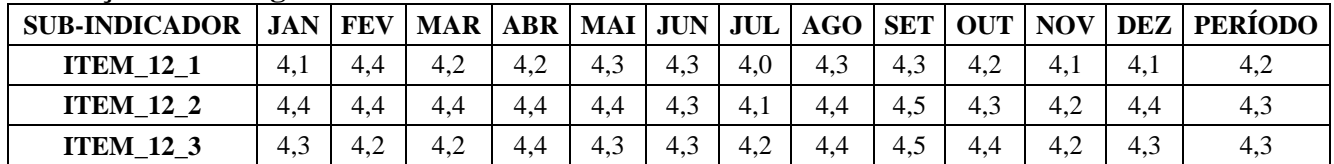

#### **Tabela exemplificativa: Histórico da avaliação dos usuários.**

 $\overline{a}$ 

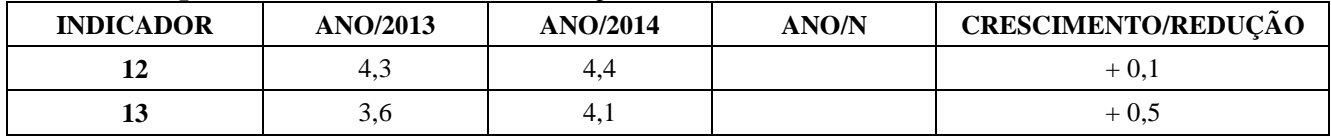

**Gráfico exemplificativo de comparação do desempenho geral acumulado de cada indicador da Pesquisa de Satisfação de Passageiros, utilizados para fins de fator Q, com os padrões e metas estabelecidos no Contrato de Concessão.** 

<sup>&</sup>lt;sup>1</sup> O resultado de cada IQS no período é calculado conforme a metodologia disposta nos normativos vigentes.

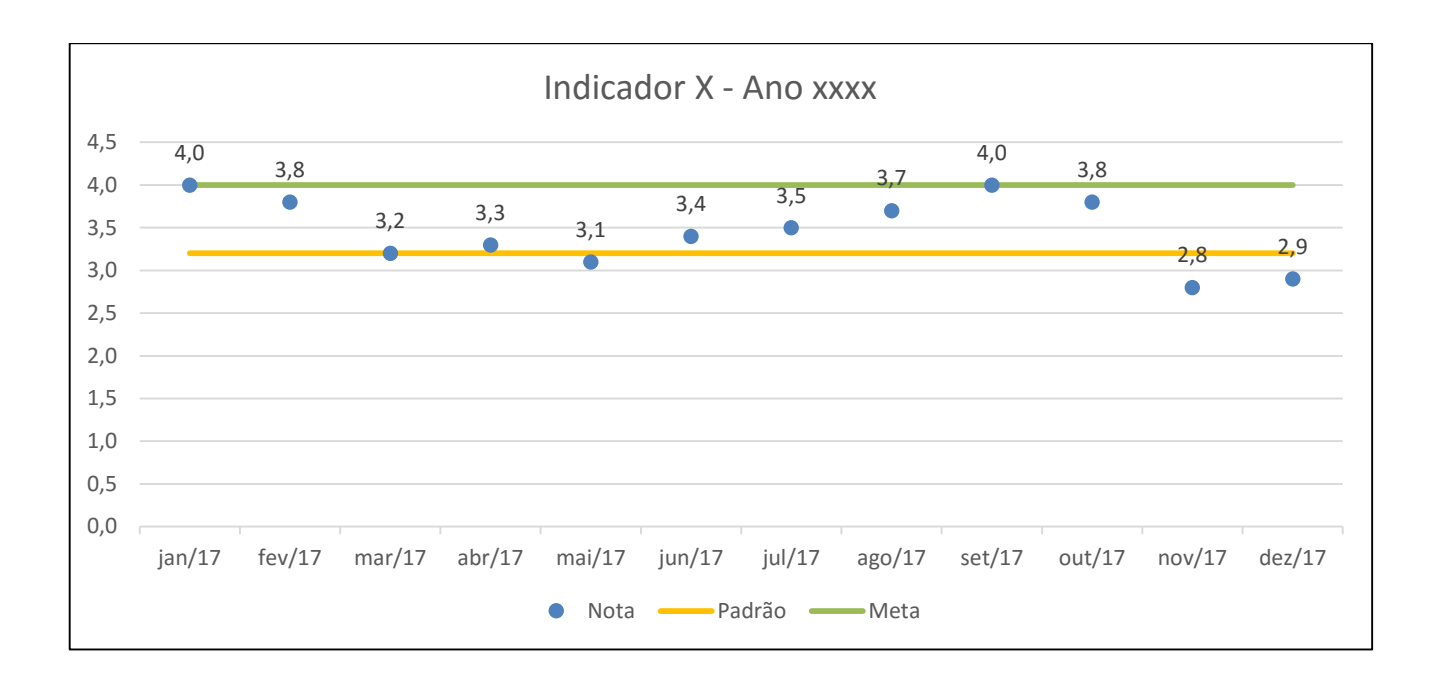

### **Tabela exemplificativa: Comparativo dos resultados gerais para fins de cálculo do fator Q**

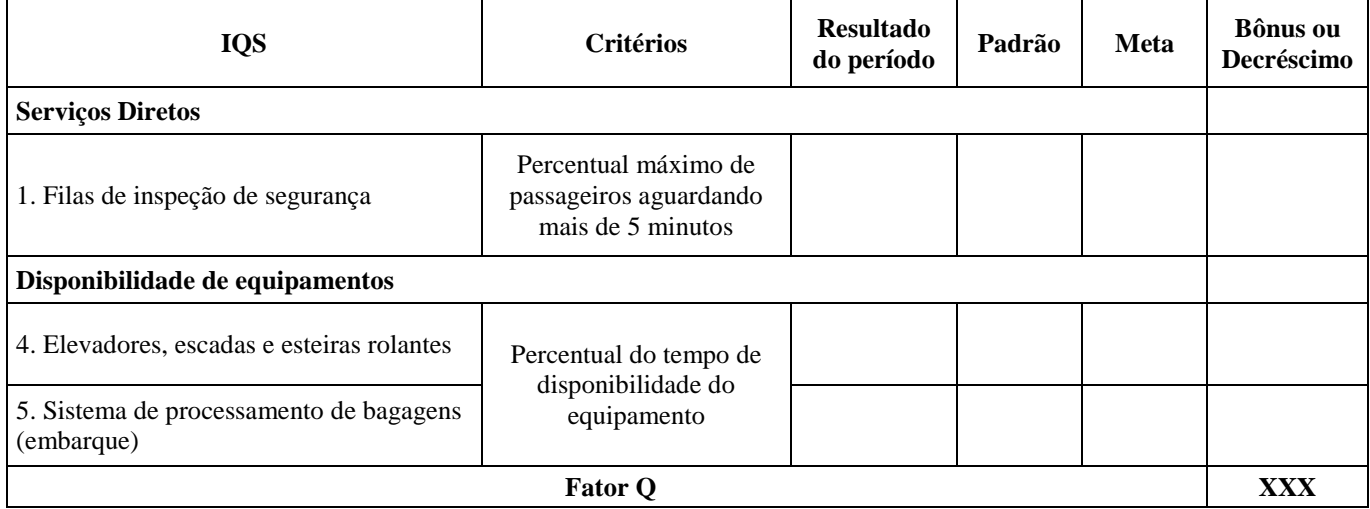

# **ANEXO XIV À PORTARIA Nº 449/SRA, DE 11 DE FEVEREIRO DE 2019.**

### **RELATÓRIO DE QUALIDADE DE SERVIÇO MENSAL CONTENDO OS INDICADORES DE QUALIDADE DE SERVIÇO (IQS)**

#### **Tabela exemplificativa: Desempenho mensal dos indicadores dos IQS.**

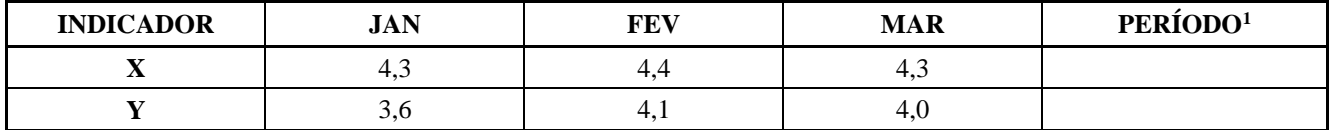

#### **Tabela exemplificativa: Comparativo dos resultados do período para determinação do valor preliminar do Fator Q**

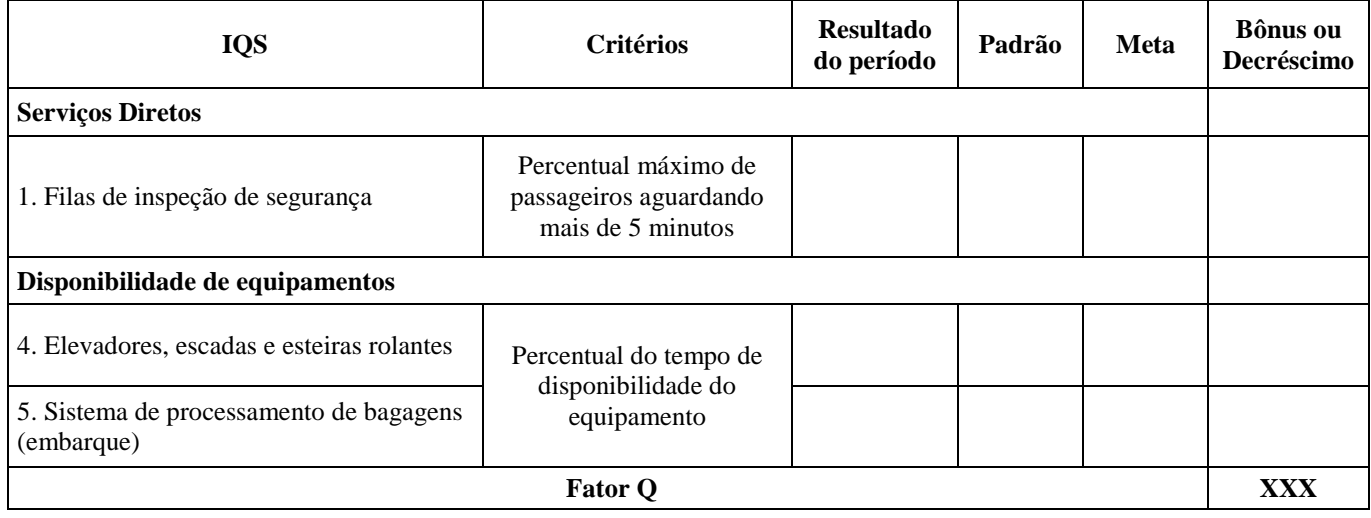

<sup>&</sup>lt;sup>1</sup> O resultado de cada IQS no período é calculado conforme a metodologia disposta nos normativos vigentes.

### **ANEXO XV À PORTARIA Nº 449/SRA, DE 11 DE FEVEREIRO DE 2019**

#### **PARECER DE AUDITORIA INDEPENDENTE**

#### **Parecer de Auditoria relativo aos Indicadores de Qualidade de Serviço – IQS**

#### **A. Resumo do Trabalho Realizado**

1. Com relação à aderência da pesquisa às normas legais e regulamentares aplicáveis, o Parecer deve incluir avaliação do cumprimento dos Contratos de Concessão<sup>1</sup> e da Resolução nº 372/2015.

2. O Auditor deve ainda informar como levantou as evidências para analisar cada um dos dispositivos normativos vigentes (acima indicados) e apresentar, para os casos de não cumprimento de algum dispositivo, os resultados e as evidências que comprovam o descumprimento desse item, explicitando, quando for o caso, quais entrevistas não observaram a regra posta no item em análise.

#### **B. Resultado da auditoria dos dados dos IQS não relacionados à PSP**

3. Com relação aos dados dos IQS não relacionados à PSP, devem ser verificadas a metodologia aplicada na aferição e a conformidade entre os dados da Concessionária para cada indicador e os dados reportados à ANAC.

#### **a. Tempo na fila de inspeção de segurança**

#### **Tabela exemplificativa: Avaliação dos resultados do indicador tempo na fila de inspeção de segurança**

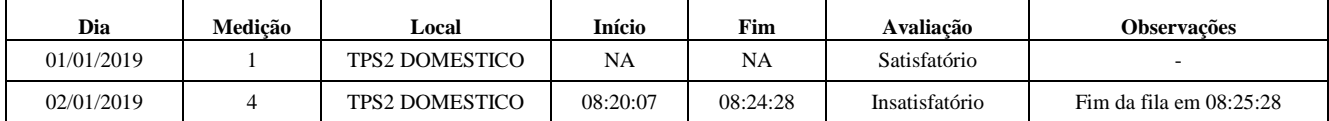

<sup>&</sup>lt;sup>1</sup> Capítulo 11 e o Apêndice C do Anexo 2 (Plano de Exploração Aeroportuária)

### **b. Tempo de atendimento a PNAE**

#### **Dia Empresa Voo Tipo atendimento Informação prévia Local Início Fim Avaliação Observações** 02/01/2019 TAM XXXX E S POSIÇÃO 8 08:15:00 08:15:00 Satisfatório - 04/01/2019 GLO XXXX D N POSIÇÃO 17 21:20:00 21:26:00 Insatisfatório O horário de início de atendimento não corresponde ao horário de calço da aeronave (21:18)

#### **Tabela exemplificativa: Avaliação dos resultados do indicador tempo de atendimento a PNAE**

### **c. Disponibilidade de equipamentos e instalações lado ar**

### **Tabela exemplificativa: Avaliação dos resultados dos indicadores de disponibilidade de equipamentos e instalações lado ar**

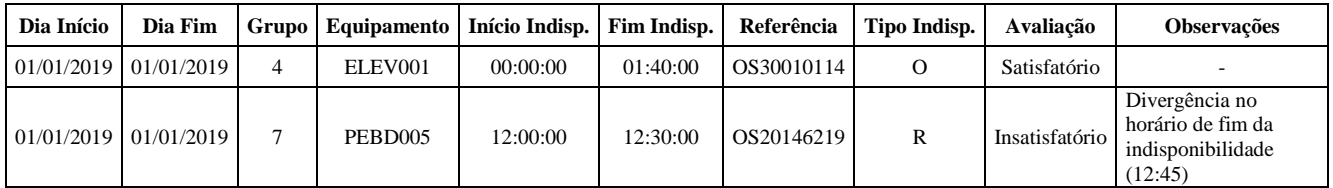

### **C. Resultado da auditoria dos dados dos IQS relacionados à PSP**

### **a. Resultado das tentativas de contato telefônico**

4. Quanto ao resultado das tentativas de contato telefônico, deverá ser apresentado o resultado da auditoria por meio de uma tabela, organizada conforme modelo abaixo:

#### **Tabela 01 – Resultado das tentativas de contato telefônico**

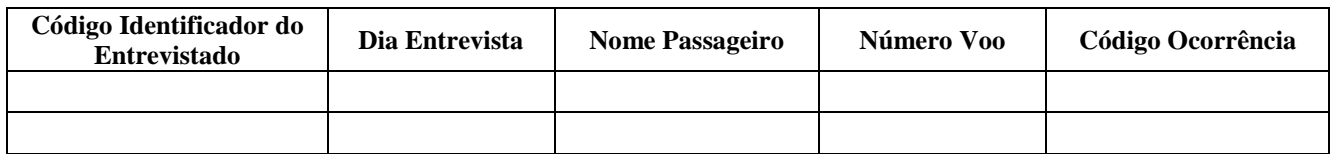

5. O "Código Identificador do Entrevistado" corresponde ao número da linha do entrevistado na tabela eletrônica que consolida os resultados das entrevistas, enviada mensalmente à ANAC. Já o "Código Ocorrência" deverá ser registrado conforme código constante do Anexo IV da Resolução nº 372/2015, abaixo transcrito (tabela 02).

6. O Auditor deve apresentar ainda uma tabela resumo, no corpo do Parecer, contendo o quantitativo observado na amostra analisada para os códigos de ocorrência levantados no parágrafo anterior.

7. As informações constantes da Tabela 01 devem ser encaminhadas à ANAC no formato de planilha eletrônica .xls ou .xlsx. em anexo ao Parecer.

8. Quanto à seleção da amostra a ser auditada, cabe ressaltar que ela deve contemplar pelo menos 10% do total de pessoas entrevistadas e deve ser selecionada de forma aleatória. Caso o aeroporto realize aplicação de entrevistas separadas entre voos domésticos e internacionais, deve-se realizar a auditoria nos dois grupos, a partir de amostras de 10% do total da população de pessoas entrevistadas em cada grupo. Cumpre ainda ressaltar que, para seleção da amostra, devem ser excluídas as entrevistas sem informações no campo contato e que, selecionada a amostra, as entrevistas não devem ser substituídas mesmo que o contato com o entrevistado não seja possível. No que concerne à abordagem do entrevistado, cumpre informar que o Auditor deverá se identificar e destacar que está auditando a Pesquisa de Satisfação de Passageiros do aeroporto XXXX e que gostaria de falar com YYYY. Caso a pessoa que atenda ao telefone se identifique como a pessoa indicada pela pesquisa, para fins de atendimento das necessidades da ANAC, deve-se perguntar apenas se o entrevistado esteve no aeroporto no mês de referência e se foi entrevistado.

| Código | Ocorrência                                                                                                    |  |  |  |  |  |  |
|--------|----------------------------------------------------------------------------------------------------|--|--|--|--|--|--|
| 1      | Não atende: a ligação é possível de ser realizada, no entanto finaliza porque ninguém atende.                                                                                                    |  |  |  |  |  |  |
| 2      | Telefone desligado/ocupado: não foi possível efetuar a ligação porque o telefone está desligado ou ocupado.                                                                                                    |  |  |  |  |  |  |
| 3      | O número não é do passageiro: O entrevistado informa que o número de telefone pertence a pessoa diversa<br>a que foi registrada na pesquisa de satisfação.                                                                                            |  |  |  |  |  |  |
| 4      | Esteve no aeroporto e confirmou a entrevista: O entrevistado afirma que esteve no aeroporto e foi<br>entrevistado no período mencionado.                                                                                                    |  |  |  |  |  |  |
| 5      | Não esteve no aeroporto: O entrevistado nega que esteve no aeroporto no período mencionado.                                                                                                    |  |  |  |  |  |  |
| 6      | Esteve no aeroporto e não foi entrevistado: O entrevistado afirma que esteve no aeroporto no período<br>mencionado. No entanto, nega que foi entrevistado, mesmo que o auditor explique como foi realizada a<br>entrevista.                           |  |  |  |  |  |  |
| 7      | Número não existe: É recebida uma mensagem pela operadora de telefonia, mencionando que o número não<br>existe.                                                                                                    |  |  |  |  |  |  |
| 8      | Número está errado: Observa-se que o número registado na entrevista possui formato diverso do padrão.<br>Por exemplo, um telefone com apenas 6 dígitos. Prestar atenção para a inclusão do nono dígito nos telefones<br>celulares de algumas regiões. |  |  |  |  |  |  |
| 9      | Esteve no aeroporto mas não lembra se realizou a entrevista: O entrevistado afirma que esteve no aeroporto,<br>no entanto não possui a certeza de que foi entrevistado, mesmo que o auditor explique como foi realizada a<br>entrevista.              |  |  |  |  |  |  |
| 10     | Passageiro não estava presente no momento do contato: O atendente indica que não é a pessoa indicada na<br>pesquisa, mas que a conhece, no entanto, informa que esta pessoa não se encontra no momento.                                               |  |  |  |  |  |  |
| 11     | Desligou sem confirmar os dados: O entrevistado pode por qualquer motivo desligar a ligação. Por exemplo,<br>ligação telefônica com recepção ruim, estado emocional do entrevistado.                                                                  |  |  |  |  |  |  |
| 12     | ND: Destinado a passageiros que não forneceram número de telefone para contato                                                                                                    |  |  |  |  |  |  |
| 13     | Reservado para as outras situações não previstas nos casos acima e que não há confirmação de realização<br>da entrevista.                                                                                                    |  |  |  |  |  |  |

**Tabela 02. Código de respostas padronizadas para contato telefônico da auditoria**

#### **b. Resultado da audição das entrevistas**

9. No resultado da audição, deve ser realizada a comparação dos áudios com os registros constantes da planilha de resultados da Pesquisa de Satisfação enviada mensalmente à ANAC. As evidências observadas devem ser apresentadas em anexo ao Parecer, por meio de uma tabela, conforme modelo<sup>1</sup> abaixo (Tabela 03). Cabe ressaltar que cada entrevista deve corresponder a um formulário a ser preenchido.

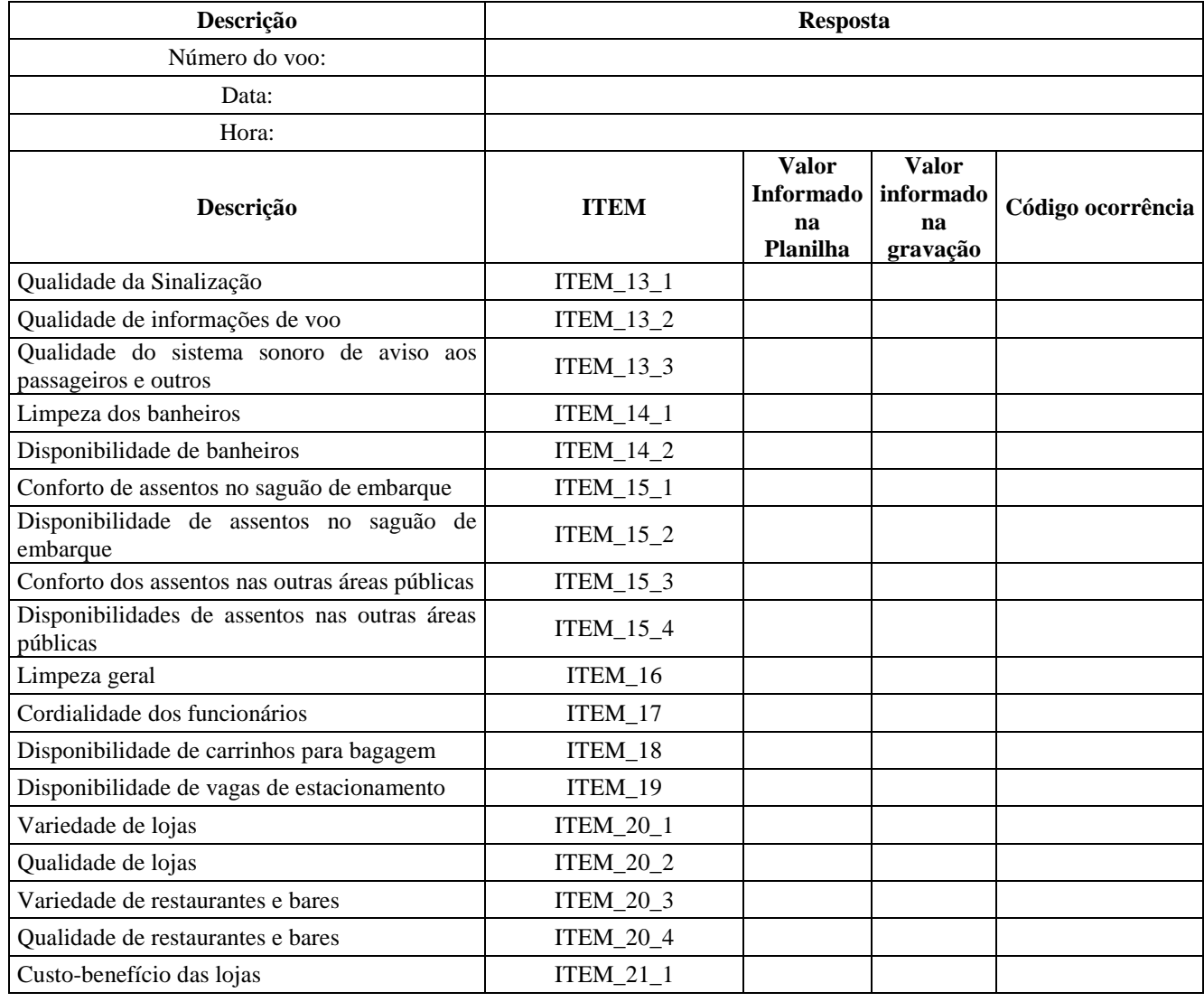

#### **Tabela 03. Checklist das Entrevistas Realizadas**

<sup>1</sup> Na coluna "ITEM" o padrão de resposta de cada Concessionária deverá obecer a disposição correspondente dos Indicadores e Sub-Indicadores apresentada no Anexo VIII - Dicionário de Metadados dos IQS Relacionados à PSP.

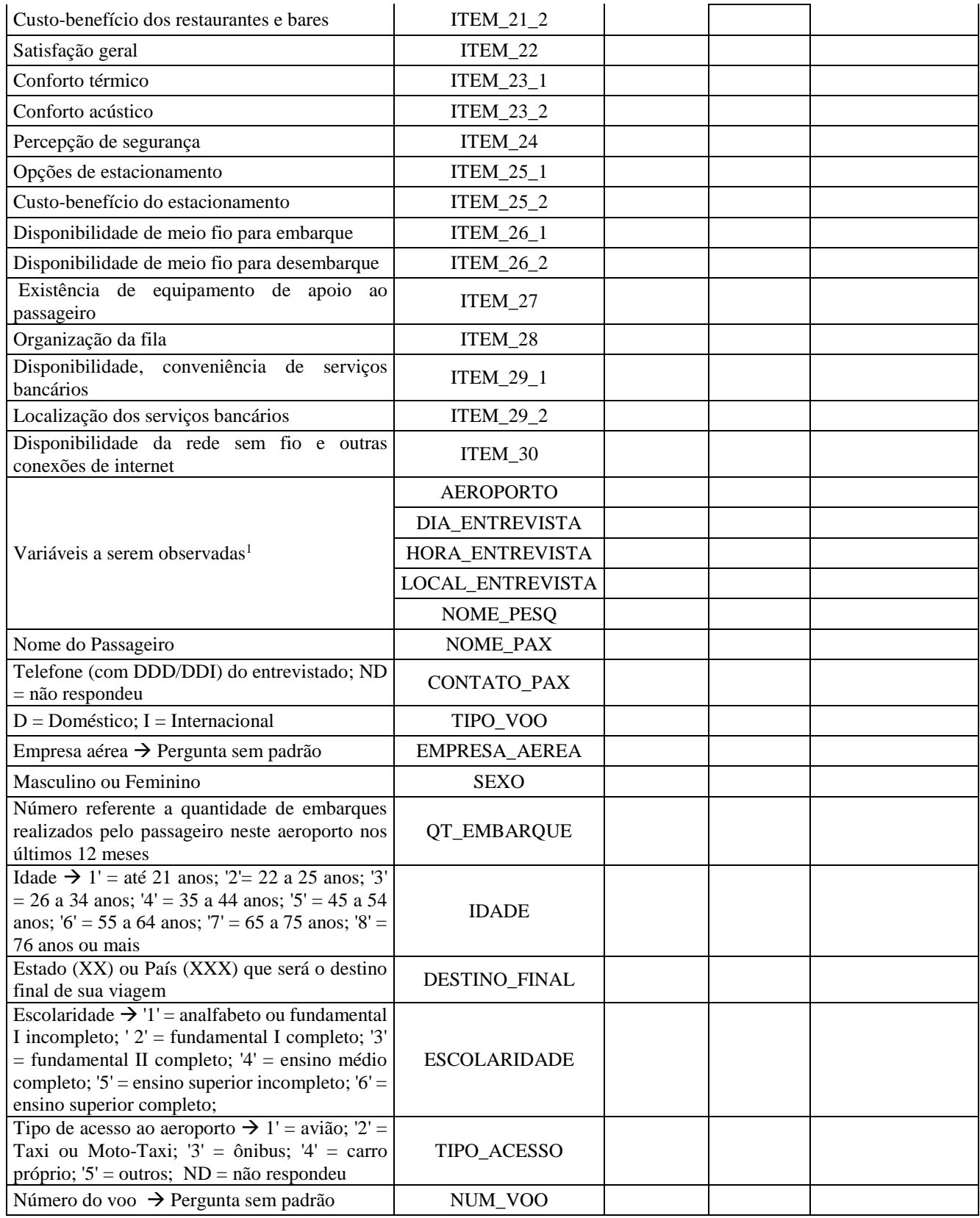

 $^{\rm 1}$  Quando possível.

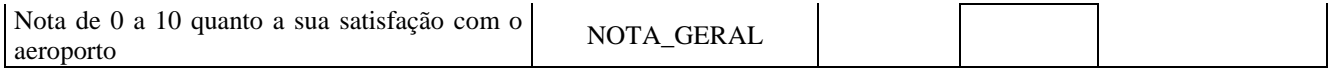

10. Para definição do código da ocorrência devem ser consideradas as seguintes situações (Tabela 04):

#### **Tabela 04. Código de respostas padronizadas para resultado das audições**

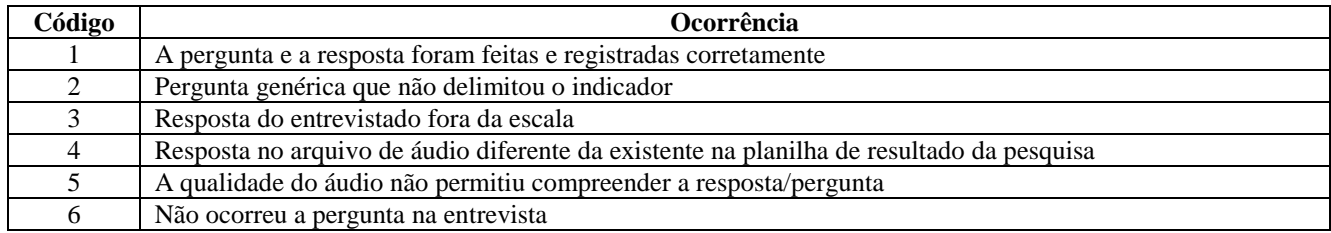

11. O Auditor deve apresentar ainda uma tabela resumo, no corpo do Parecer, contendo, para as ocorrências descritas na Tabela 04 acima, o quantitativo observado na amostra analisada.

12. As informações acima tratadas devem ser encaminhadas à ANAC no formato de planilha eletrônica .xls ou .xlsx em anexo ao Parecer.

13. No que concerne à seleção da amostra a ser auditada, cabe ressaltar que ela deve contemplar pelo menos 5% do total de pessoas entrevistadas e deve ser selecionada de forma aleatória.

14. Caso o aeroporto realize aplicação de entrevistas separadas entre voos domésticos e internacionais, deve-se realizar a auditoria nos dois grupos, a partir de amostras de 5% do total da população de pessoas entrevistadas em cada grupo.

#### **D. Resultados das médias de cada indicador**

15. Os resultados devem observar o disposto na Resolução nº 372/2015.

16. A Tabela 01 abaixo apresenta um modelo de apresentação do histórico dos IQS dos últimos 12 meses.

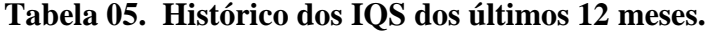

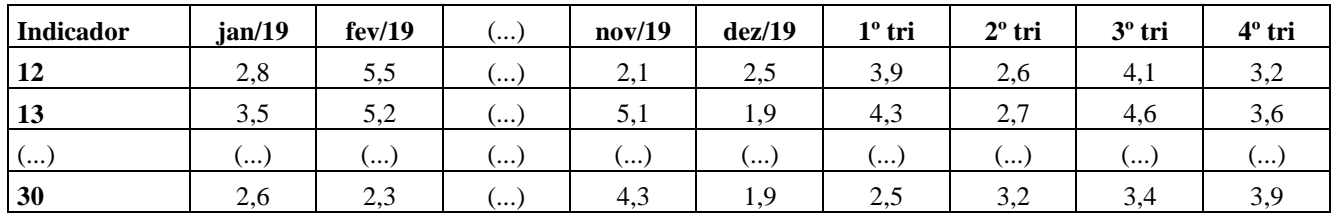